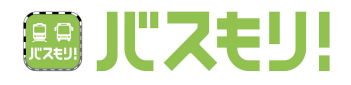

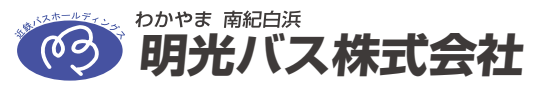

路線バスで通勤・通学のお客さまへ

## 路線バスの定期券と回数券が スマートフォンで購入することができます!

 明光バスでは、令和5年 8月 28日よりウェルネット株式会社が提供する スマホ定期券、回数券『バスもり!』を導入致します。 『バスもり!』のアプリをインストールしていただくと、アプリ内で定期券や回数券を ご購入(クレジットカード決済、コンビニ決済など)することができ、お客様が お持ちのスマートフォンで表示して路線バスにご乗車いただけます。

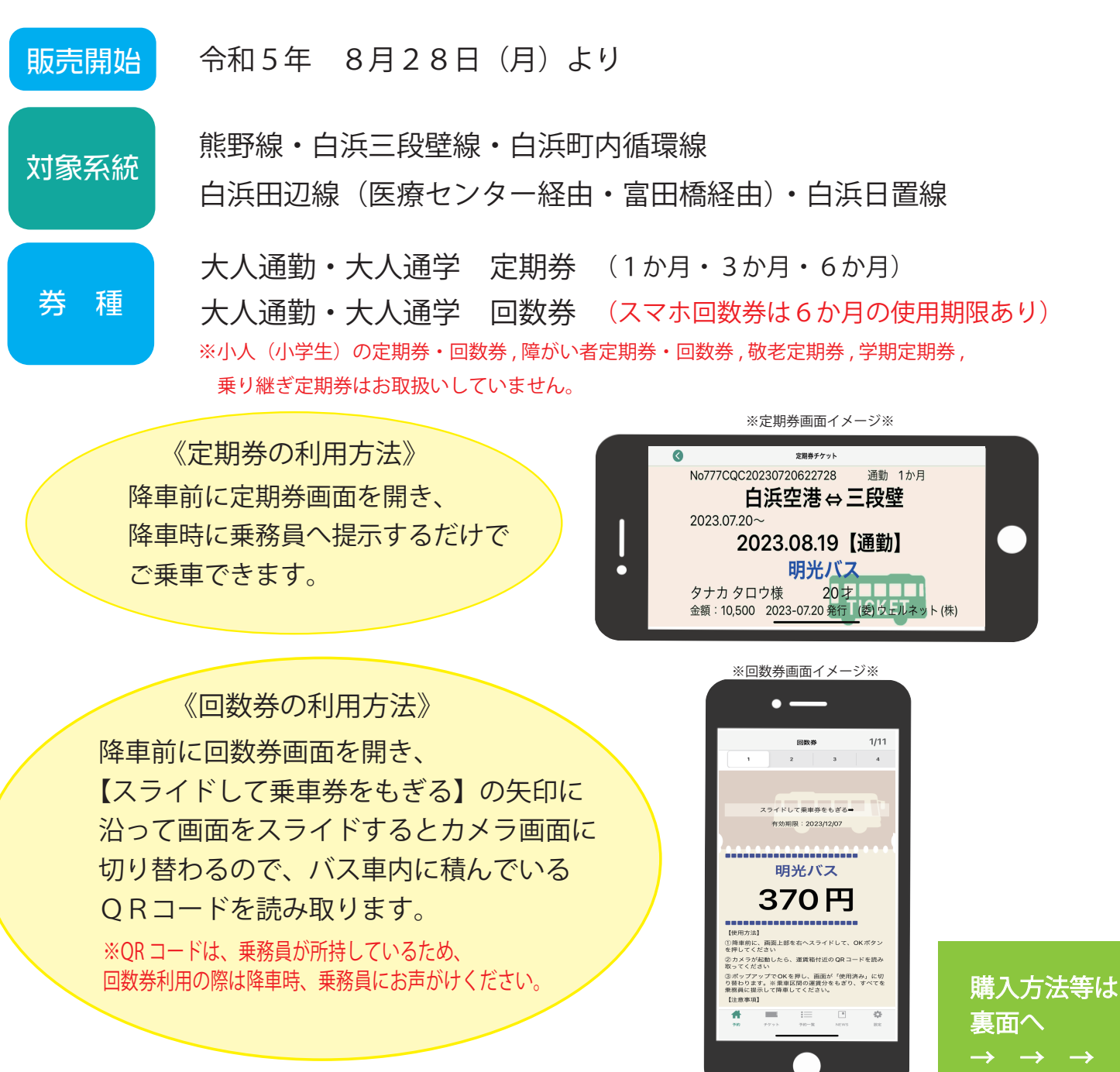

## $\ll$ でい購入方法》 ※ご購入には事前にスマートフォンアプリ【バスもり!】のインストールとアカウント登録(無料)が必要です。

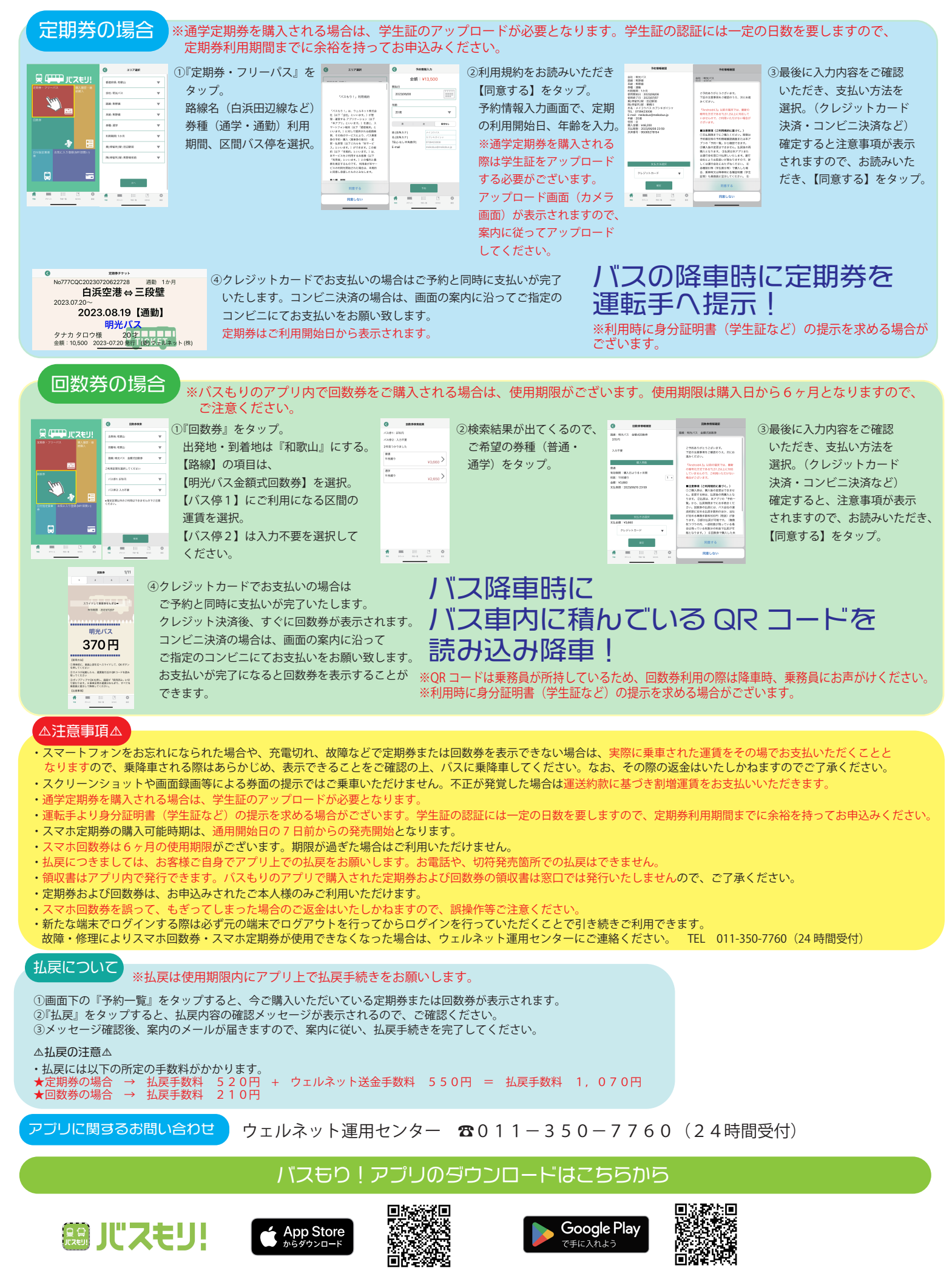

 $https://www.busmori-app.io/ \n\overline{\phantom{ar} \phantom{ar} \phantom{ar} \phantom{ar} }$ "اءها